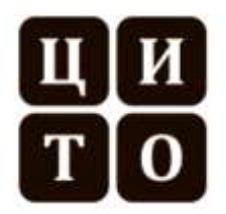

Автономная некоммерческая организация дополнительного профессионального образования «МЕЖРЕГИОНАЛЬНЫЙ ЦЕНТР ИННОВАЦИОННЫХ ТЕХНОЛОГИЙ В ОБРАЗОВАНИИ» (АНО ДПО «МЦИТО»)

# **И н с тр ук ц и я**

20.08.2017 г. № И/02

# **Обучение по дополнительной профессиональной программе**

Обучение по дополнительной профессиональной программе (программе повышения квалификации) предполагает следующий алгоритм действий:

- 1. Обучение проходит с использованием дистанционных образовательных технологий. Вам предоставляется возможность заниматься в том месте, где Вам удобно, и в том темпе, который удобен именно Вам.
- 2. Перед началом обучения по электронной почте Вы получите сообщение с данными для входа в кабинет слушателя.
- 3. Для входа в личный кабинет Вам необходимо пройти по ссылке <http://edu.mcito.ru/login> и ввести полученные логин (edu-ХХХ) и пароль.

Логин и пароль предпочтительно вносить копированием.

Если у Вас возникают вопросы или проблемы со входом в личный кабинет, напишите, пожалуйста, письмо с темой Modul\_1\_ SOS методисту, курирующему обучение по Вашей программе.

Сообщите, пожалуйста, удалось ли Вам войти в личный кабинет, посмотреть и(или) скачать материалы доступных для изучения модулей.

4. В каждом из модулей приводится необходимый теоретический материал, примеры педагогических технологий для использования на уроках, а также в некоторых программах предусмотрены вопросы и задания для самоконтроля. Файлы размещаются в формате pdf. Если файлы не читаются, воспользуйтесь ссылкой <http://get.adobe.com/reader> для скачивания программы Adobe Reader.

В случае затруднений при разборе материала, все возникающие вопросы Вы можете задать по электронной почте Вашему методисту.

5. Необходимо выполнить промежуточные задания, если они предусмотрены при изучении образовательной программы.

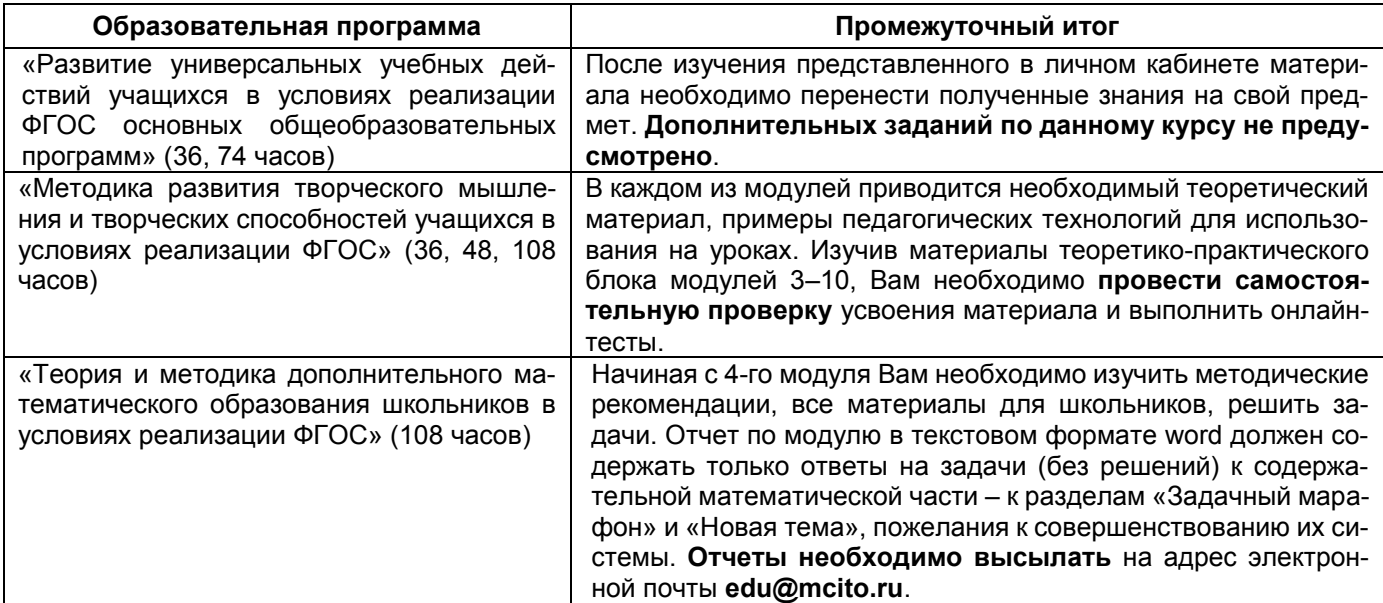

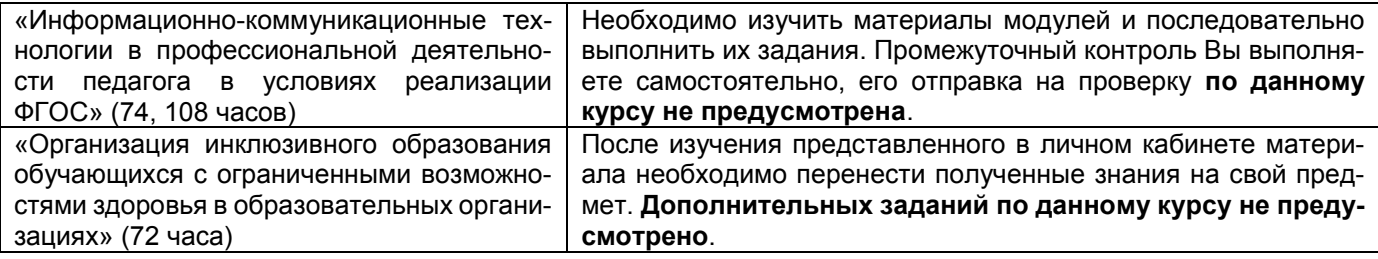

- 6. После изучения образовательных ресурсов необходимо подготовить итоговую работу, которая должна показать Ваше понимание содержания программы курса. Материалы для выполнения и контрольные сроки отправки итоговой работы на проверку указаны в заключительном модуле «Итоговая работа». После проверки Вашей разработки Вы получите по электронной почте подтверждение о принятии итоговой работы, либо указания о необходимости внесения дополнений.
- 7. Принятая авторами курса итоговая работа является обязательным условием для выдачи Вам документа о квалификации (удостоверения о повышении квалификации) установленного образца. В удостоверении указываются тема итоговой работы и предметная область (см. Приложение 1).
- 8. Оригиналы документов отправляются Почтой России заказным письмом на указанный Вами при регистрации адрес фактического проживания. Отследить движение почтового отправления можно на сайте <https://pochta.ru/> по номеру идентификатора. Номер будет отправлен Вам по электронной почте.
- 9. В случае изменения Вашей контактной информации (почтового адреса с индексом, ФИО получателя) просим сообщить актуальные данные по электронной почте Вашему методисту.
- 10. Внимание! Повторная отправка наградных материалов будет осуществляться после оплаты технических издержек по комплектованию и пересылке корреспонденции.

### **На все Ваши вопросы по регистрации на курсы всегда рада ответить**

#### *Леухина Светлана Александровна*

[edu@mcito.ru](mailto:edu@mcito.ru) +7 (8332) 32-47-48, +7 (8332) 77-14-65

> *Всегда рады Вам помочь! Желаем успехов!*

### **Предметные области**

1. **Предметная область указывается** в документе о повышении квалификации (удостоверении установленного образца) по программам *«Развитие универсальных учебных действий учащихся в условиях реализации ФГОС основных общеобразовательных программ» и «Методика развития творческого мышления и творческих способностей учащихся в условиях реализации ФГОС»* **согласно теме Вашей итоговой работы**:

*Предметная область «Филология», включающая учебные предметы:*

«Русский язык и литература» (базовый и углубленный уровни);

«Родной (нерусский) язык и литература» (базовый и углубленный уровни).

*Предметная область «Иностранные языки», включающая учебные предметы:*

«Иностранный язык» (базовый и углубленный уровни);

«Второй иностранный язык» (базовый и углубленный уровни).

*Предметная область «Общественные науки», включающая учебные предметы:*

«История» (базовый и углубленный уровни);

«География» (базовый и углубленный уровни);

«Экономика» (базовый и углубленный уровни);

«Право» (базовый и углубленный уровни);

«Обществознание» (базовый уровень);

«Россия в мире» (базовый уровень).

*Предметная область «Математика и информатика», включающая учебные предметы:* «Математика, алгебра и начала математического анализа, геометрия» (базовый и углубленный уровни);

«Информатика» (базовый и углубленный уровни).

*Предметная область «Естественные науки», включающая учебные предметы:*

«Физика» (базовый и углубленный уровни);

«Химия» (базовый и углубленный уровни);

«Биология» (базовый и углубленный уровни);

«Естествознание» (базовый уровень).

*Предметная область «Физическая культура, экология и основы безопасности жизнедеятельности», включающая учебные предметы:*

«Физическая культура» (базовый уровень);

«Экология» (базовый уровень);

«Основы безопасности жизнедеятельности» (базовый уровень).

*Программы начального образования.*

Предметы, не включенные в обязательные предметные области (например, «Астрономия», «Искусство», «Психология», «Технология», «Дизайн», «История родного края», «Экология моего края») также могут быть указаны в документе о повышении квалификации (удостоверении установленного образца) согласно теме Вашей итоговой работы. При оформлении заявки в поле «Предметная область» следует выбрать **«***Другая***»**.

2. В удостоверении о повышении квалификации по дополнительной профессиональной программе «Организация инклюзивного образования обучающихся с ограниченными возможностями здоровья в образовательных организациях» **на основании выполненной итоговой работы** указывается информации о направленности программы:

– с нарушениями опорно-двигательного аппарата;

– с нарушениями зрения.